### **AutoCAD Crack Free Download**

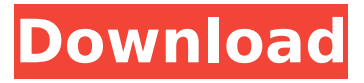

### **AutoCAD Crack Free (Latest)**

The comprehensive modelling tools in AutoCAD Crack let you easily create 2D and 3D drawings from scratch. With a few clicks and a few extra keystrokes, you can import, design, and edit objects, create 2D or 3D surfaces, features, and lines, create entities, and save your drawings in.DWG or.DWF format. AutoCAD can also import 3D models from any 3D application (for example, 3D Studio Max, 3D Studio, and SketchUp), and animate them. With over 3.2 million installations, AutoCAD is by far the most widely used CAD application in the world. See how to use AutoCAD for free. See the books by popular CAD author Bill McAndrew. Using AutoCAD Once installed, AutoCAD starts up automatically when you start your computer. At this time, you can use AutoCAD for at least 30 days, after which time you must install the latest version available (AutoCAD 2020, AutoCAD 2021, or the free AutoCAD Lite version) if you want to continue using it. When you start AutoCAD for the first time, it will ask you to create an account. You must provide your user name and a password before you can use AutoCAD. For more information on creating an account, see Using AutoCAD. You can start AutoCAD by selecting AutoCAD on the Windows desktop, clicking the arrow at the bottom left of the screen to reveal the application menu, and choosing Start a Drawing or Open. The most common way to use AutoCAD is to create a new drawing, and then to open it. You can create a drawing by selecting File ► New, and choosing the Create a New Drawing option. You can open a drawing by selecting File ► Open, and selecting the drawing from the list of files. You can open any existing drawing by selecting File ▸ Open. When you first open a drawing, the Open dialog box will appear. In this dialog box, choose the drawing from the list of drawings that you saved in that drawing. To choose a drawing that was created by someone else, you must first obtain the person's permission to use it. To ask the owner to give you permission to use a drawing, select File ► Share, and then select the drawing from the list of drawings that you

#### **AutoCAD Crack + License Keygen Download [32|64bit]**

Toolbars The most important component of AutoCAD is the toolbar, which provides a way to execute most commands. The toolbar provides access to the most frequently used commands. The toolbar has several components: a drop-down menu, a tab strip, and a command box. Menu Menu is a list of options organized into categories. Users can customize the menu by changing how the menu looks, by changing the items displayed on the menu and by adding or removing items from the menu. Ribbon The Ribbon is a quick access bar that allows the user to access many of AutoCAD's functionalities with a minimum of keyboard and mouse clicks. The Ribbon is divided into four areas: "Standard," "Art," "Home," and "Reference." The ribbon was introduced in AutoCAD 2009 to replace the "New" menu, which was considered a distraction for users who might be using an external command-line application. The ribbon is also available in most other Autodesk products. Views There are several ways to view an AutoCAD drawing. They include drawing (created by you), layers, plotters (for plotting), renderings (textures), stereo pairs, and plotting (for adding plots and lines). A

drawing can be saved in one of several file formats including DWG, DXF, DGN, SVG, 3D Studio.fbx, and 3D Studio.obj. One of the most common use of AutoCAD is to use it to create a 2D drawing. This is done by choosing a drawing type. This results in a 2D drawing, a 3D view, or a book. Layers Layers is an advanced feature of AutoCAD. You can combine objects and materials to create complex drawings. You can also organize objects and materials into groups to hide or display them. The main purpose of layers is to divide your drawing into objects with different purposes. You can define your own names for layers and define the visibility of objects or materials. Plotters Plotters are used to draw contours or area (mesh) plots. Plotters require AutoCAD to be installed on the machine where you want to draw on a plotter. The plotter can be connected through USB, a network (COM port, or serial port) or a VNC server. Renderings Renderings are used to generate textures for 3D drawings. Renderings ca3bfb1094

# **AutoCAD Crack+ [Win/Mac]**

Save your Autocad project in the map Run the AutoDesk Map Editor. Select the map you want to create the reverse engraving. Go to the layers menu and select 'Create/Edit Layer' button. Click the button that says 'Add Reference' (image 4) and insert the autocad map. Click the layer menu and choose 'Reverse Engraving' Also do not forget to install the program: Autocad R.E. A: If you are doing this from within the map editor you will need to import the existing raster file into an ESRI raster file or vector file. There is a new AutoCAD menu item for creating a separate raster file from a vector drawing. If you are exporting your raster file from a PDF with a map background, you can use the options in the Document panel on the left side to scale the raster and set the background color. In the fabrication of a semiconductor device, there are many occasions where there is a need to deposit a material in a very precise manner. For example, it is important in a memory device to have a memory element that has the narrowest possible dimensions. Similarly, it is important in fabricating a photoresist mask, or a material used for the gate or source/drain electrodes, that the material be deposited as precisely as possible. Where precise deposition of a material is required, it is typically accomplished by placing a semiconductor device in a vacuum chamber and discharging gas or vapor in order to deposit the material onto a particular area on the substrate. This can be accomplished with a variety of vapor sources and deposition methods including sputtering, chemical vapor deposition (CVD), and physical vapor deposition (PVD). It is also important to control the temperature of the substrate during deposition so that the substrate is at a specific temperature. The precise temperature control can be accomplished by controlling the thermal energy deposited onto the substrate. In the case of sputtering, a target made of a material that is to be deposited is typically placed in the vacuum chamber and a source of negatively charged ions, such as argon, is used to dislodge atoms of the target material and deposit them onto a substrate. With this process, the material is deposited at a temperature of about room temperature. In the case of CVD and PVD, a reaction between gaseous sources can be utilized to form a solid film

## **What's New in the AutoCAD?**

DraftBox Improvements: Select previous symbols with ease, save or choose symbol settings for future use, and copy drawing templates to easily share templates among users. Enhanced Tools for Custom Tools: Explore and improve your software with the new Interactive Reference Toolbar. More than 40 new tools enhance the experience of using AutoCAD. Concurrent editing: Autodesk is committed to improving the user experience by working towards making the workflow of creating, sharing and working on documents more efficient. With this in mind we are working on bringing all apps in the product family to work in the same space - the application. This new space means that your designs are more likely to be completed faster and with fewer errors. This also means we're working to create a design space where content creation, sharing, and editing are all available in the same place. With this in mind, you will be able to use the same content and tools to edit a shared drawing or a document in a collaborative session. This will allow you to collaborate and work together on the same drawing and annotate it with the same tools. The sharing document in the session can be kept private or it can be shared with the whole team. As a preview of what's coming, the new Interactive Reference Toolbar now supports editing drawings, such as splines, dimensions, lines, and arcs. This includes the ability to edit objects in the drawing or the ability to annotate and view the active annotation on the drawing. Additionally, you will now be able to work on parts of a drawing from the part dialogs. Custom Toolbar: To further improve the user experience and create a workflow that makes creating documents easy, we are working to make all the existing toolbars and panels customizable and allow users to add their own custom toolbars and panels to the product. The Interactive Reference Toolbar is just the first step in this effort and this change is currently available in the Evaluation version of AutoCAD LT 2023. What's new in AutoCAD LT 2023 Markup Import and Markup Assist: Rapidly send and incorporate feedback into your designs. Import feedback from printed paper or PDFs and add changes to your drawings automatically, without additional drawing steps. (video: 1:15 min.) DraftBox Improvements: Select previous symbols with ease, save or choose symbol settings for future use, and copy drawing

## **System Requirements:**

Minimum: OS: 64-bit Windows 7 (SP1) 64-bit Windows 7 (SP1) CPU: 2.4 GHz Intel Core 2 Duo, 4 GB RAM Recommended: 64-bit Windows 7 (SP1) CPU: 3.0 GHz Intel Core 2 Quad, 4 GB RAM Features: 3D environment exploration with a dynamic gravity Navigate and explore your world using your mouse, the keyboard and the

Related links:

<http://classacteventseurope.com/wp-content/uploads/2022/07/AutoCAD-101.pdf> <http://mysquare.in/?p=> <https://goosetopia.com/wp-content/uploads/2022/07/ulanblac.pdf> <https://serippyshop.com/autocad-crack-download-march-2022/> <http://vietditru.org/advert/autocad-crack-latest-3/> [https://ameppa.org/wp-content/uploads/2022/07/AutoCAD\\_Crack.pdf](https://ameppa.org/wp-content/uploads/2022/07/AutoCAD_Crack.pdf) <https://thecryptobee.com/autocad-activation-code-with-keygen-free/> <https://www.eeimi.com/wp-content/uploads/2022/07/1658642304-623334761f40ae9.pdf> [http://www.male-blog.com/2022/07/24/autocad-20-0-crack-lifetime-activation-code-download](http://www.male-blog.com/2022/07/24/autocad-20-0-crack-lifetime-activation-code-download-latest-129311/)[latest-129311/](http://www.male-blog.com/2022/07/24/autocad-20-0-crack-lifetime-activation-code-download-latest-129311/) <https://frameofmindink.com/wp-content/uploads/2022/07/vanben.pdf> <https://teenmemorywall.com/autocad-2022-24-1-crack-download-win-mac-2022-latest/> <https://awinkiweb.com/autocad-crack-download-x64-5/> <http://www.hva-concept.com/autocad-free-download-latest-2022-3/> <https://suministrosperu.com/wp-content/uploads/2022/07/AutoCAD-48.pdf> <https://www.thepostermafia.com/2022/07/24/autocad-22-0-crack-free-april-2022/> <https://ready2reading.com/wp-content/uploads/2022/07/AutoCAD-34.pdf> <http://www.antiquavox.it/wp-content/uploads/2022/07/AutoCAD-63.pdf> <https://cb4.travel/wp-content/uploads/2022/07/uryliv.pdf> <http://barrillos.org/2022/07/24/autocad-2022-24-1-crack-activation-code-free-download-april-2022/> <https://wilsonvillecommunitysharing.org/autocad-crack-free-14/>